# Scientific Computing @ MPP

Stefan Kluth MPP Project Review 19.12.2017

#### Science with computers

- The scientific method (simplified)
	- Experiment: design a setup and collect data, infer from data underlying principles; test theories
	- Theory: build up from fundamentals a mathematical framework to describe nature and make predictions; learn from experiment data
- With computers
	- Numerical simulation: translate abstract / unsolvable models into practical predictions, discover behavior
	- Find structures in (unstructured) data

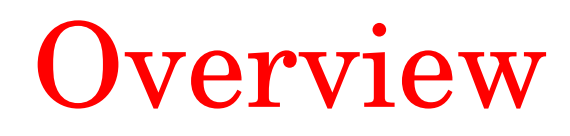

- Some applications
	- ATLAS
	- Theory: see Stephen Jones talk
- Data Preservation
- Software development example
	- BAT
- Resources
	- MPP, MPCDF, LRZ, Excellence Cluster (C2PAP)

## ATLAS WLCG

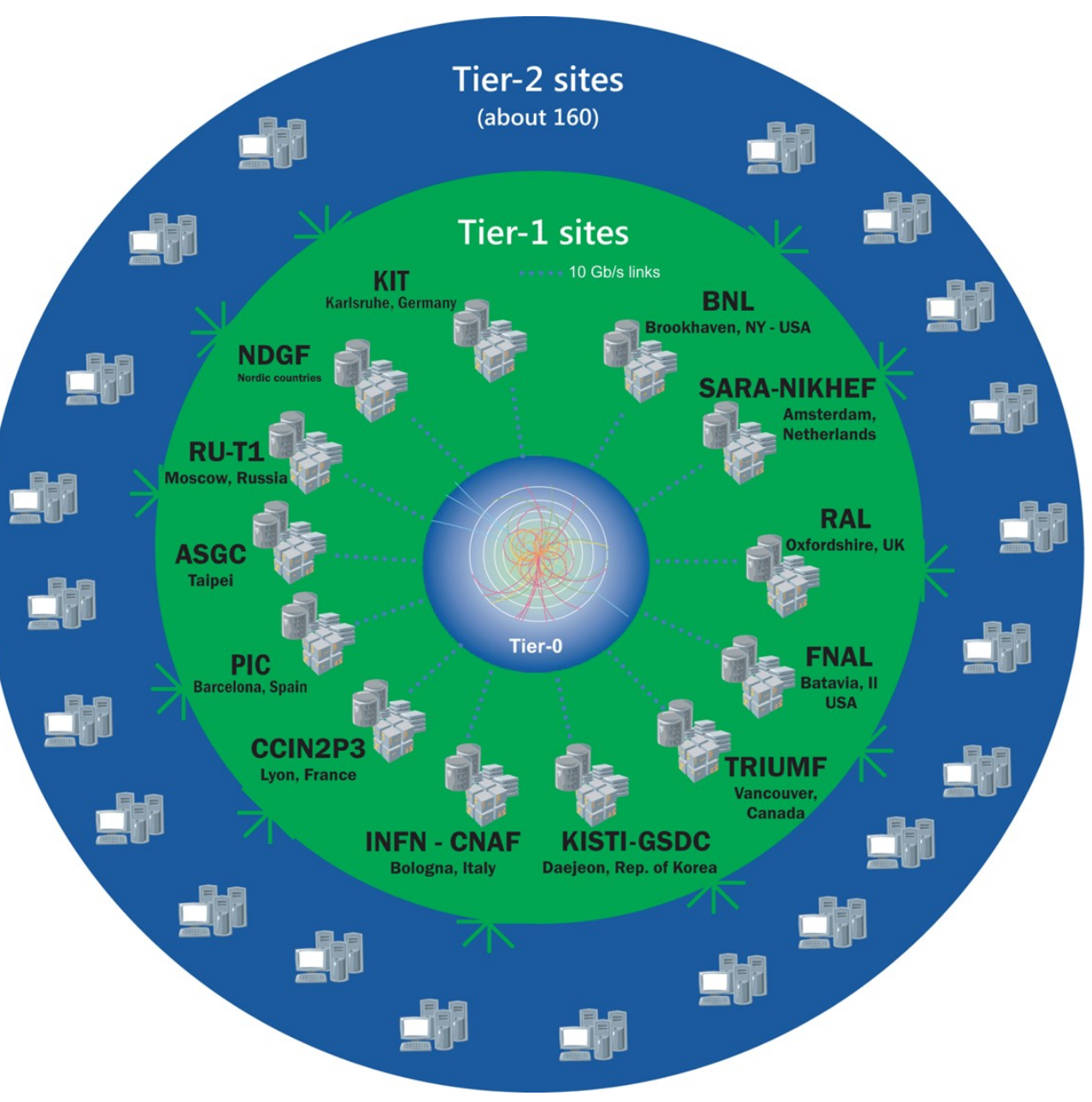

Tier-1: GridKa Tier-2: MPPMU Originally hierarchical, moving to network of sites

Tier-0: CERN

MAGIC, CTA, Belle 2 following this model, our Tier-2 supports this

# ATLAS MPP Tier-2 & Co

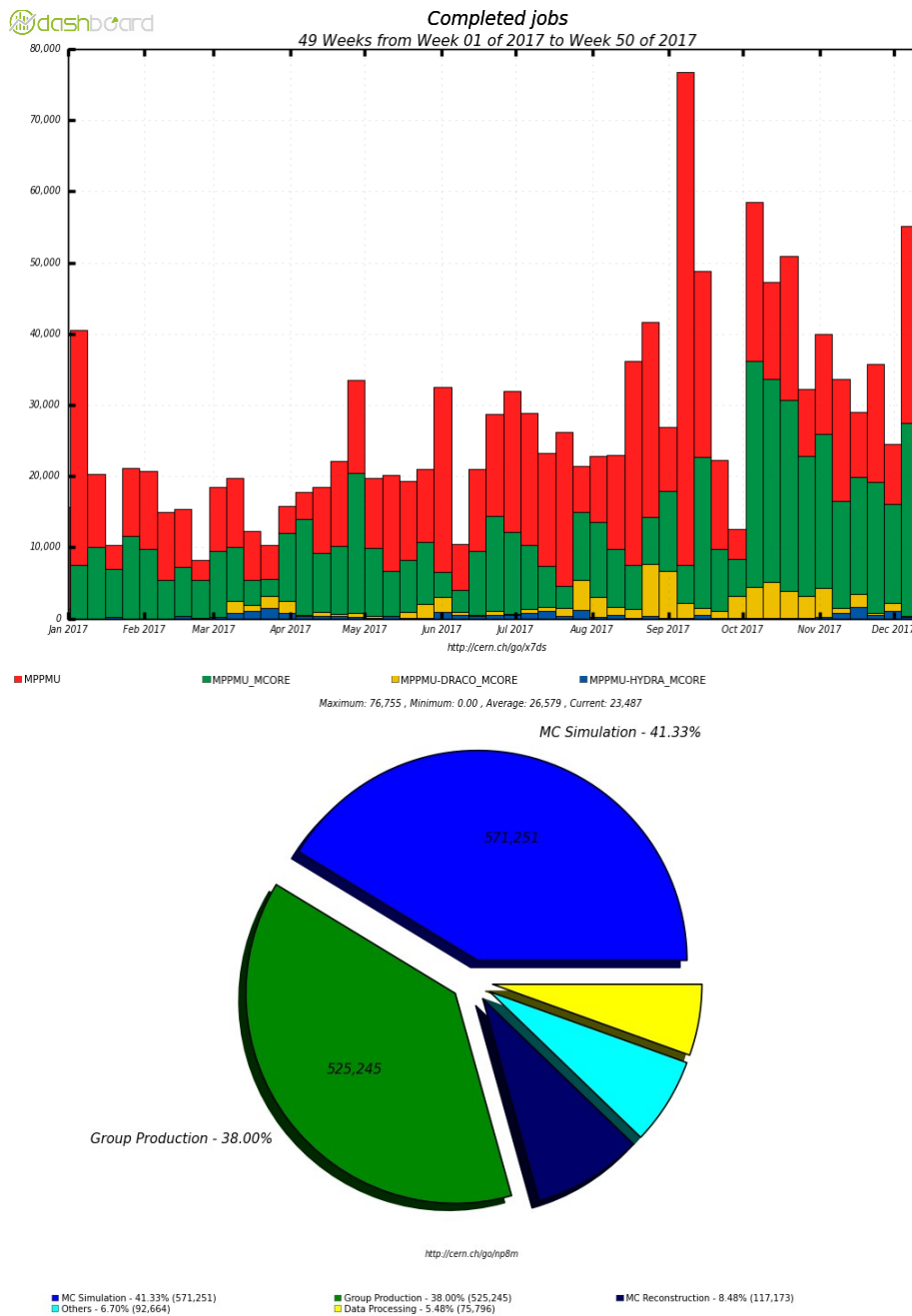

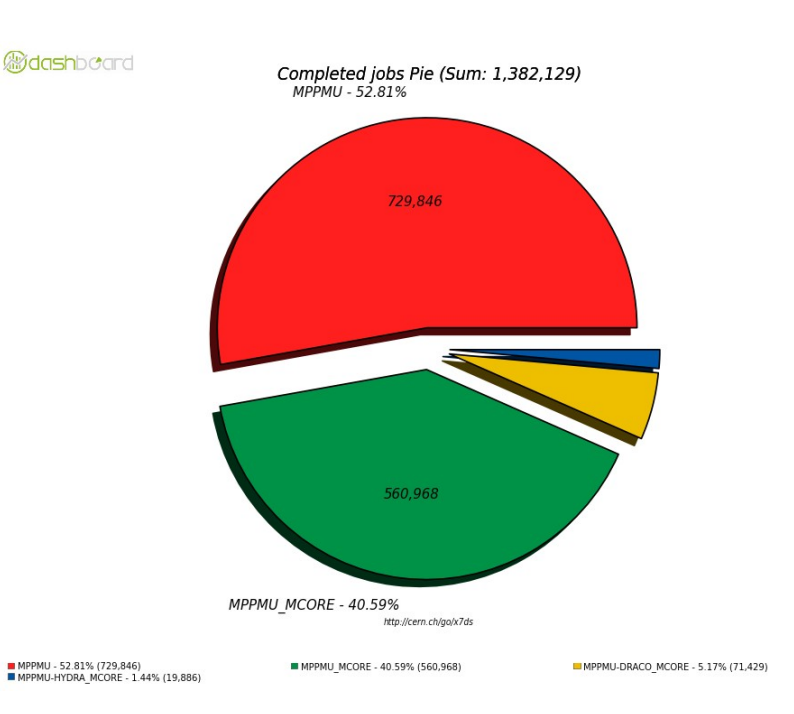

50% nominal Tier-2 1/60 of total ATLAS Tier-2 Incl. "above pledge" contributions

DRACO is HPC at MPCDF "opportunistic"

## **DPHEP**

Andrii Verbytskyi

- MPP has several experiments with valuable data and ongoing analysis activity
- H1 and ZEUS @ HERA
- OPAL @ LEP and JADE @ PETRA
- See Andrii Verbytskyi talk
	- and previous project reviews since 2000

### **DPHEP**

- Save bits: copy data to MPCDF
	- Provide access via open protocols (http, dcap)
	- Use grid authentication (X509)
	- About 1 PB (H1, ZEUS, OPAL, JADE), goes to tape library
- Save software: installation in virtual machine
	- Provide validated environment (SL5, SL6, ...)
- Save documentation: labs, inspire, ...
	- Older experiments: scan paper-based documents

#### Current status of H1&ZEUS DP

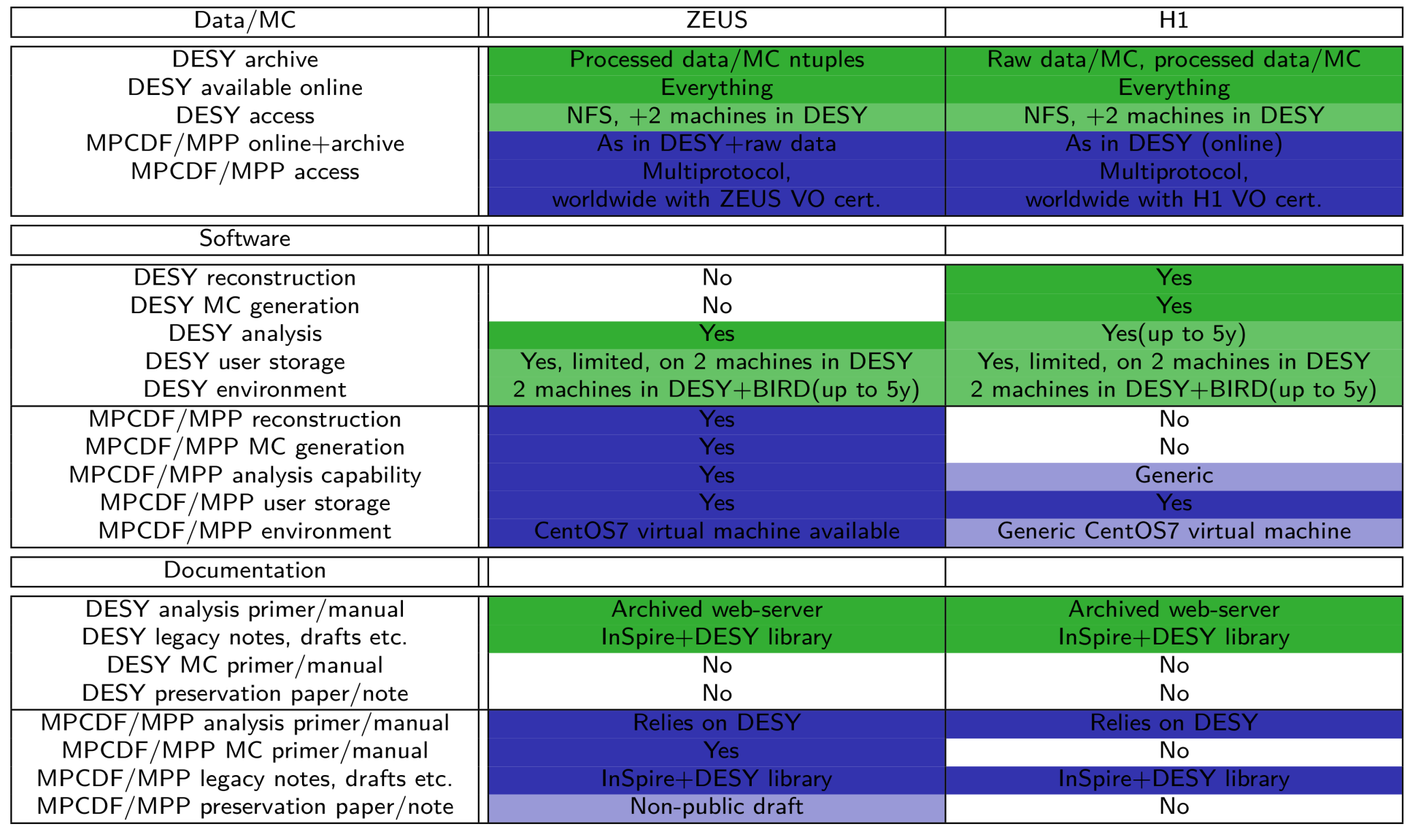

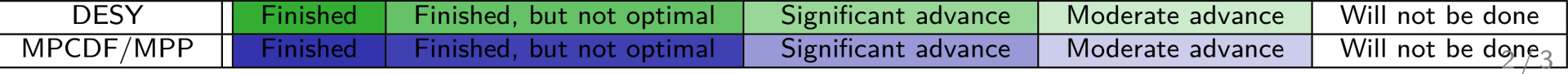

#### Current status of OPAL&JADE DP

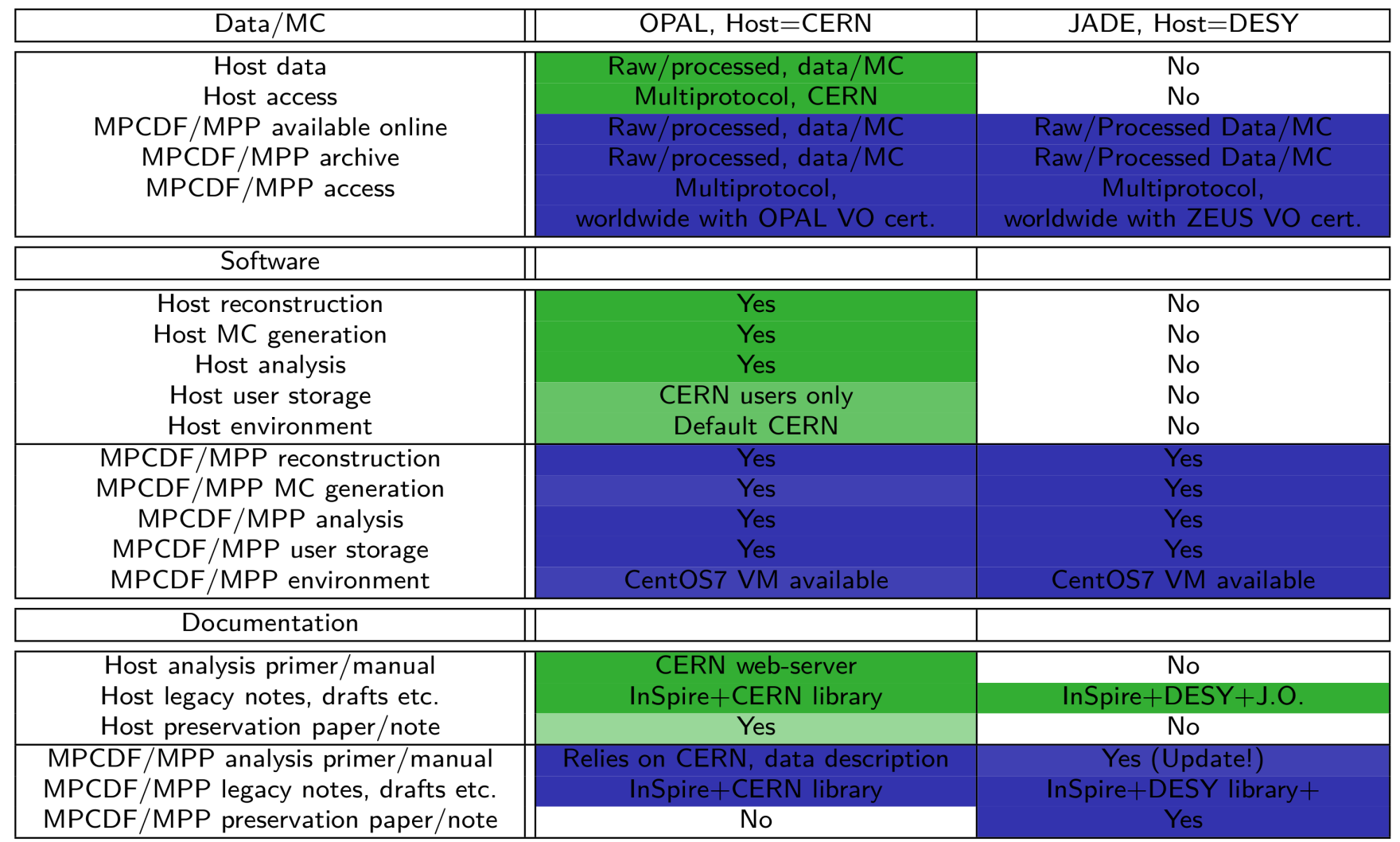

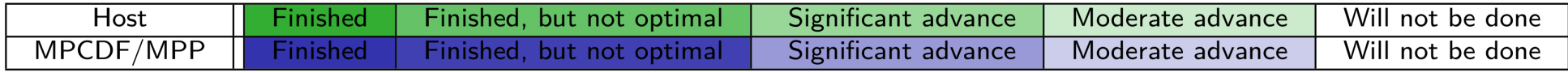

## Bayesian Analysis Toolkit (BAT)

- Markov Chain Monte Carlo (MCMC) sampling
	- $-$  Metropolis-Hastings algorithm
- Sample likelihood (model + data)
	- As function of model parameters
	- Contains prior pdf for model parameters
	- Result is posterior pdf for model parameters given a data set
- Can be computationally costly
	- Many model parameters
	- Large data sets
	- Complex model

Oliver Schulz

#### **BAT**

Bayes Theorem:

 $P(\rho|X) \sim P(X|\rho) \cdot P(\rho)$ 

 $X: data set, \rho: model parameters, P(X|\rho) \text{ model likelihood},$  $P(\rho)$ : prior likelihood,  $P(\rho|X)$  posterior likelihood of  $\rho$  given Data set X and model in  $P(X|\rho)$ 

Metropolis-Hastings Algorithm:

 $P_a(x_{i+1} | x_i) = min(1, P(x_{i+1})P_p(x_{i+1} | x_i) / P(x_i)P_p(x_{i+1} | x_i))$ 

 $\rm{Proposal\ density\ P_{\rm p} (x_{_{\rm i+1}} \,|\, x_{_{\rm i}})}$ 

#### BAT

Two results  $q_{_1}$  =  $2.4 \pm 0.12$ ;  $q_{_2}$  =  $2.0 \pm 0.10$ , norm.  $N = 1.0 \pm 0.15$  $r_{i}$  = Nq<sub>i</sub> and  $\rho$  =  $\eta\alpha$  for parameters  $\rho \leftrightarrow r_{i}$ ,  $\eta \leftrightarrow N$ ,  $\alpha \leftrightarrow q_{i}$ Average of  $\mathbf{r}_{_{\!1}}$  is estimator for  $\rho$ Model likelihood: P({q<sub>;</sub>},Ν|ρ) = ∫∫ d(ρ-ηα)G({q<sub>;</sub>}|α)G(N|η) dαdη

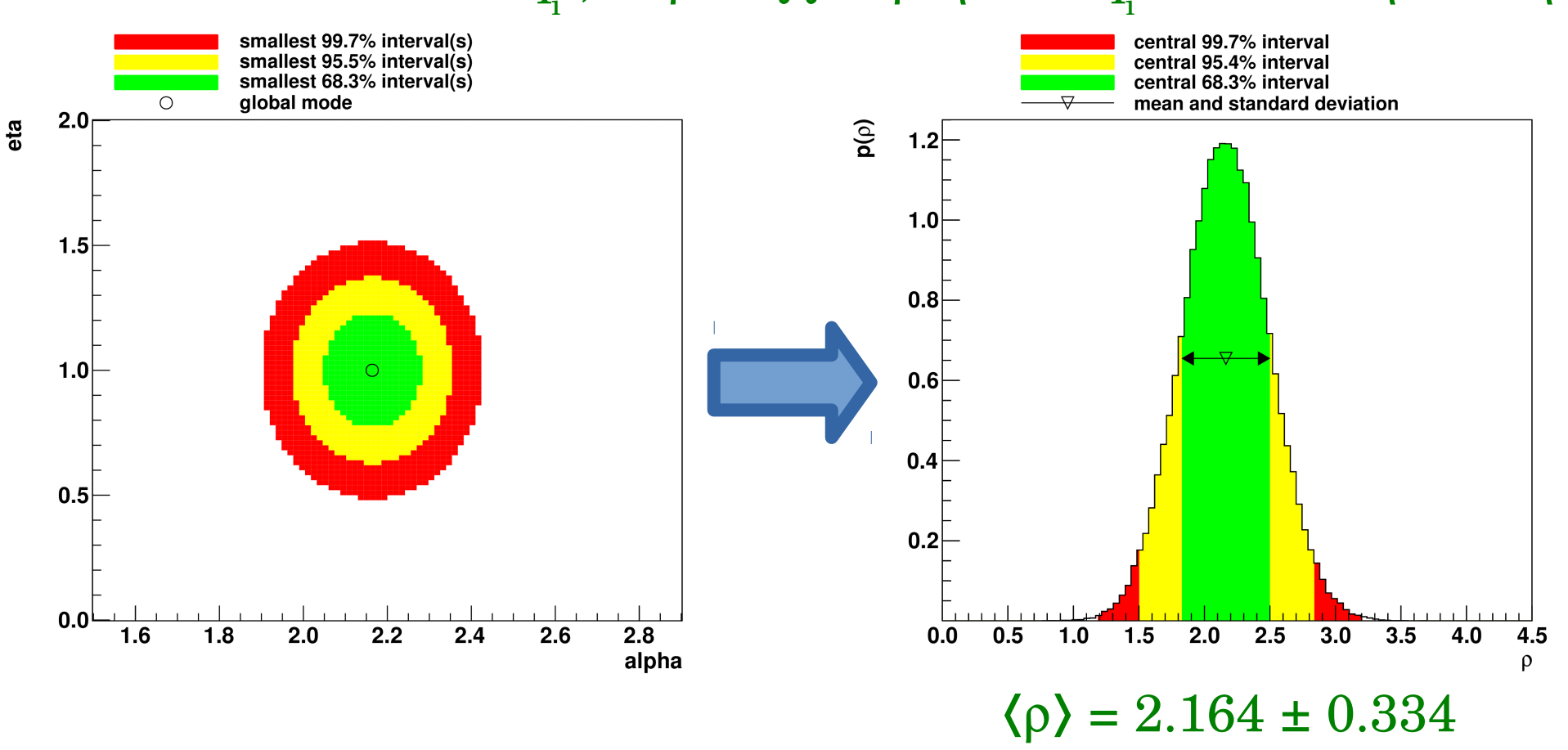

## **BAT**

• BAT up to 1.0

bat.mpp.mpg.de github.com/bat

- Stable product, large user base, many publications
- C++ incl. Root
- BAT 1 not easy to integrate in e.g. python, R, etc.
- Code not optimal for parallelism
- Not easy for other sampling algorithms
- BAT 2 project
	- Rewrite in Julia language (first usable release expected in 2018)

#### Theory Thomas Hahn

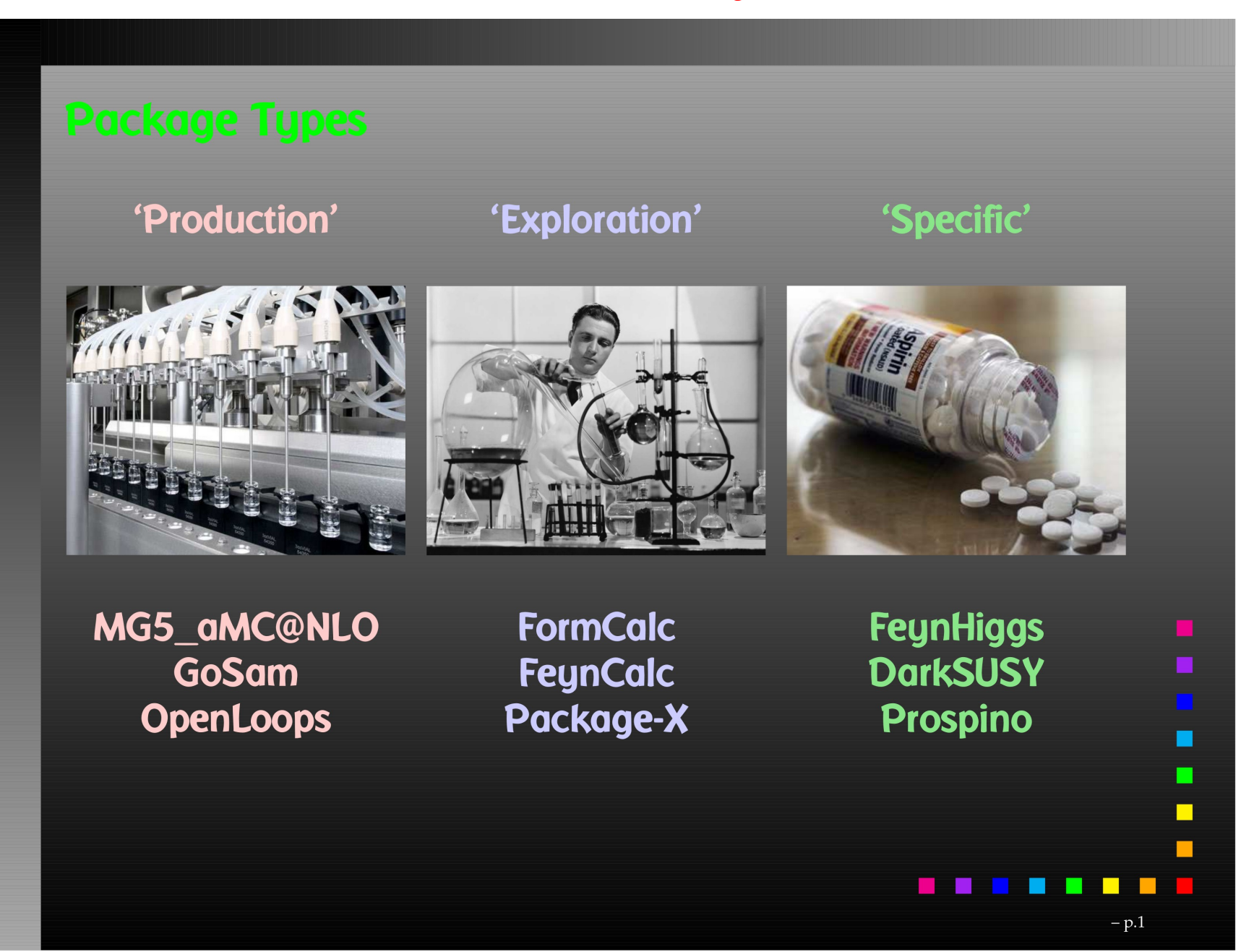

## **Theory**

#### 'Production' Type: model to events "automatically"

- GoSam computation of (mainly QCD) cross-sections
- (py)SecDec evaluation of multiloop integrals
- Cuba multidimensional numerical integration

'Exploration' Type: toolkit for unusual models, unusual renormalizations, package building etc.

- FeynArts diagram generation
- FormCalc 'analytic' computation of one-loop amplitudes
- LoopTools evaluation of one-loop integrals

'Specific' Type: explicit calculations

**FeynHiggs - computation of Higgs observables** 

 $- p.2$ 

### Resources: general

- MPCDF
	- Hydra: 338 nodes with dual Nvida Tesla K20X, 2500 new nodes 40 cores arriving
	- Draco: midsize HPC, 880 nodes 32 cores, 106 nodes with GTX980 GPUs
- LRZ
	- SuperMUC: >12.000 nodes, 241.000 cores, fast interconnect
	- To be replaced soon SuperMUC-ng
- Excellence Cluster Universe
	- C2PAP: 128 nodes, >2000 cores, fast interconnect, SuperMUC integration

#### Ressources: MPP@MPCDF

- Computing
	- 144 nodes, 3.250 cores
	- SLC6, SLURM batch, singularity
	- WLCG
	- User interface nodes mppui[14]
	- mppui4 (fat node) has 1 TB RAM
- Storage
	- 4.5 PB storage on RAID arrays
	- IBM gpfs shared filesystem (/ptmp/mpp/...)
	- dCache data storage (xrootd, http, … )
	- Connection to tape library via gpfs possible

#### Resources: MPP

- Computing
	- > 200 desktop PCs via condor batch system
		- Ubuntu 16.04 or Suse tumbleweed
	- 2 fat nodes with 512 GB RAM (theory)
		- Memory intensive programs e.g. reduze (Feyman diagram to master integral reduction) jobs etc
	- Fat nodes partially with Nvidia GPUs (Gerda group)
- Storage
	- CEPH storage (/remote/ceph/...)
	- Local scratch disks (/mnt/scratch/...)

#### Virtualisation / Linux containers

- Linux PCs offer VirtualBox
	- Any user able to run VMs, Windows or Linux
	- Behind NAT, IP address on request
	- Host file system access possible
	- Fixed RAM allocation, heavy images
- Singularity (2.4.x, available soon)
	- Run different Linux images in user mode
		- e.g. SLC6 on ubuntu 16.04, Suse tumbleweed on SLC6 on MPP cluster at MPCDF …
		- Must be root to build images  $\rightarrow$  use VMs
	- Share host filesystem e.g. /remote/ceph or /cvmfs

#### Summary

- Scientific computing essential for our success
- Many activities at MPP
	- From software development to data preservation
- Resources: MPP, MPCDF, LRZ, C2PAP
- All centers provide application support
	- Porting to parallel platforms, performance tuning, …
- Transition to HPC in many of our research areas